### **АННОТАЦИЯ**

## **РАБОЧЕЙ ПРОГРАММЫ УЧЕБНОЙ ДИСЦИПЛИНЫ** *ИНФОРМАТИКА И ИНФОРМАЦИОННЫЕ ТЕХНОЛОГИИ В ПРОФЕССИОНАЛЬНОЙ ДЕЯТЕЛЬНОСТИ*

**Область применения программы** 

Программа учебной дисциплины **ИНФОРМАТИКА И ИНФОРМАЦИОННЫЕ ТЕХНОЛОГИИ В ПРОФЕССИОНАЛЬНОЙ ДЕЯТЕЛЬНОСТИ** является частью программы подготовки специалистов среднего звена по специальностям в соответствии с ФГОС по специальности **40.02.02 Правоохранительная деятельность** и предназначена для освоения общих и профессиональных компетенций в рамках данной специальности.

**Место дисциплины в структуре программы подготовки специалистов среднего звена по специальностям:** ЕН. Математический и общий естественнонаучный цикл

**Цели и задачи дисциплины – требования к результатам освоения дисциплины:** 

В результате изучения учебной дисциплины «Информатика и информационные технологии в профессиональной деятельности» студент должен:

**знать:** 

□ основные методы и средства поиска, систематизации, обработки, передачи и защиты компьютерной правовой информации;

 $\Box$ состав. функции  $\mathbf{M}$ конкретные озможности аппаратнопрограммного обеспечения;

состав, функции конкретные возможности  $\mathbf{M}$ справочных информационно-правовых и информационно-поисковых систем;

#### **уметь:**

П решать с использованием компьютерной техники различные служебные задачи;

в локальной и глобальной компьютерных сетях;

□ предотвращать в служебной деятельности ситуации, связанные с возможностями несанкционированного доступа к информации, злоумышленной модификации информации и утраты служебной информации.

В результате освоения дисциплины студент должен обладать **общими компетенциями:** 

ОК 6. Осуществлять поиск и использование информации, необходимой для эффективного выполнения профессиональных задач, профессионального и личностного развития.

ОК 7. Использовать информационно-коммуникационные технологии в профессиональной деятельности.

ОК 9. Устанавливать психологический контакт с окружающими.

ОК 10. Адаптироваться к меняющимся условиям профессиональной деятельности.

В результате освоения дисциплины студент должен обладать **профессиональными компетенциями:** 

ПК 1.10. Использовать в профессиональной деятельности нормативные правовые акты и документы по обеспечению режима секретности в Российской Федерации.

МИНИСТЕРСТВО ОБРАЗОВАНИЯ КУЗБАССА Государственное профессиональное образовательное учреждение «КЕМЕРОВСКИЙ ПРОФЕССИОНАЛЬНО-ТЕХНИЧЕСКИЙ ТЕХНИКУМ»

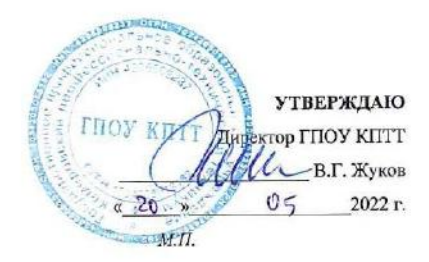

## ПРОГРАММА УЧЕБНОЙ ДИСЦИПЛИНЫ ЕН.01 ИНФОРМАТИКА И ИНФОРМАЦИОННЫЕ ТЕХНОЛОГИИ В ПРОФЕССИОНАЛЬНОЙ ДЕЯТЕЛЬНОСТИ

40.02.02 Правоохранительная деятельность

(базовая подготовка, основное общее образование)

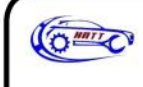

 $\sim 10^{-1}$ 

ДОКУМЕНТ ПОДПИСАН ЭЛЕКТРОННОЙ ПОДПИСЬЮ

Сертификат: 240В73В95918А0ЕС649D1В900942А42А03АСВВ20 Владелец: Жуков Вадим Геннадьевич Действителен: с 21.01.2022 до 21.04.2023

2022

Рассмотрена на заседании методического Совета ГПОУ «Кемеровский профессионально-технический техникум» Протокол №  $10$  от « $20$ »  $05\_ 2022$ года

Программа учебной дисциплины **ЕН.01 Информатика и информационные технологии в профессиональной деятельности** разработана на основе Федерального государственного образовательного стандарта (далее – ФГОС) по специальности среднего профессионального образования **40.02.02 Правоохранительная деятельность.**

### **Организация-разработчик:**

Государственное профессиональное образовательное учреждение «Кемеровский профессионально-технический техникум».

### **Авторы-составители:**

**Антонова Юлия Юрьевна**, преподаватель высшей квалификационной категории ГПОУ «Кемеровский профессионально-технический техникум».

**Ангилевич Наталья Владимировна**, преподаватель высшей квалификационной категории ГПОУ «Кемеровский профессионально-технический техникум».

## **СОДЕРЖАНИЕ**

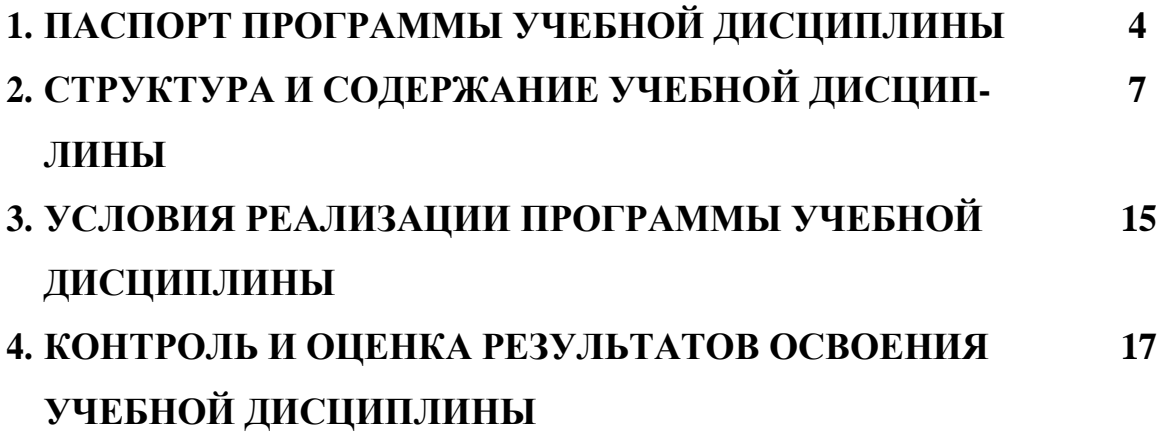

#### **1. ПАСПОРТ ПРОГРАММЫ УЧЕБНОЙ ЕН.01 ИНФОРМАТИКА И ИНФОРМАЦИОННЫЕ ПРОФЕССИОНАЛЬНОЙ ДЕЯТЕЛЬНОСТИ ДИСЦИПЛИНЫ ТЕХНОЛОГИИ В**

### **1.1. Область применения программы**

Программа учебной дисциплины **ЕН.01 ИНФОРМАТИКА И ИНФОРМА-ЦИОННЫЕ ТЕХНОЛОГИИ В ПРОФЕССИОНАЛЬНОЙ ДЕЯТЕЛЬНОСТИ**  является частью программы подготовки специалистов среднего звена по специальности **40.02.02 Правоохранительная деятельность** и предназначена для освоения общих и профессиональных компетенций в рамках данной специальности.

**1.2. Место дисциплины в структуре программы подготовки специалистов среднего звена по специальности:** ЕН.00 Математический и общий естественнонаучный цикл

### **1.3. Цели и задачи дисциплины – требования к результатам освоения дисциплины:**

В результате изучения учебной дисциплины «Информатика и информационные технологии в профессиональной деятельности» студент должен **уметь:**

- решать с использованием компьютерной техники различные служебные задачи;
- работать в локальной и глобальной компьютерных сетях;
- предотвращать в служебной деятельности ситуации, связанные с возможностями несанкционированного доступа к информации, злоумышленной модификации информации и утраты служебной информации. В результате освоения дисциплины студент должен **знать:**
- основные методы и средства поиска, систематизации, обработки, передачи и защиты компьютерной правовой информации;
- состав, функции и конкретные возможности аппаратно-программного обеспечения;
- состав, функции и конкретные возможности справочных информационноправовых и информационно-поисковых систем.

В результате освоения дисциплины студент должен обладать **общими компетенциями:**

ОК 6. Осуществлять поиск и использование информации, необходимой для эффективного выполнения профессиональных задач, профессионального и личностного развития.

ОК 7. Использовать информационно-коммуникационные технологии в профессиональной деятельности.

ОК 9. Устанавливать психологический контакт с окружающими.

ОК 10. Адаптироваться к меняющимся условиям профессиональной деятельности.

## В результате освоения дисциплины студент должен обладать

## **профессиональными компетенциями:**

ПК 1.10. Использовать в профессиональной деятельности нормативные правовые акты и документы по обеспечению режима секретности в Российской Федерации.

## **1.4. Количество часов на освоение программы учебной дисциплины:**

максимальная учебная нагрузка студента – **120** часов, в том числе:

обязательная аудиторная учебная нагрузка студента – **80** часов; самостоятельная работа студента – **40** часов.

# **2. СТРУКТУРА И ПРИМЕРНОЕ СОДЕРЖАНИЕ ДИСЦИПЛИНЫ**

## **2.1. Объем учебной дисциплины и виды учебной работы**

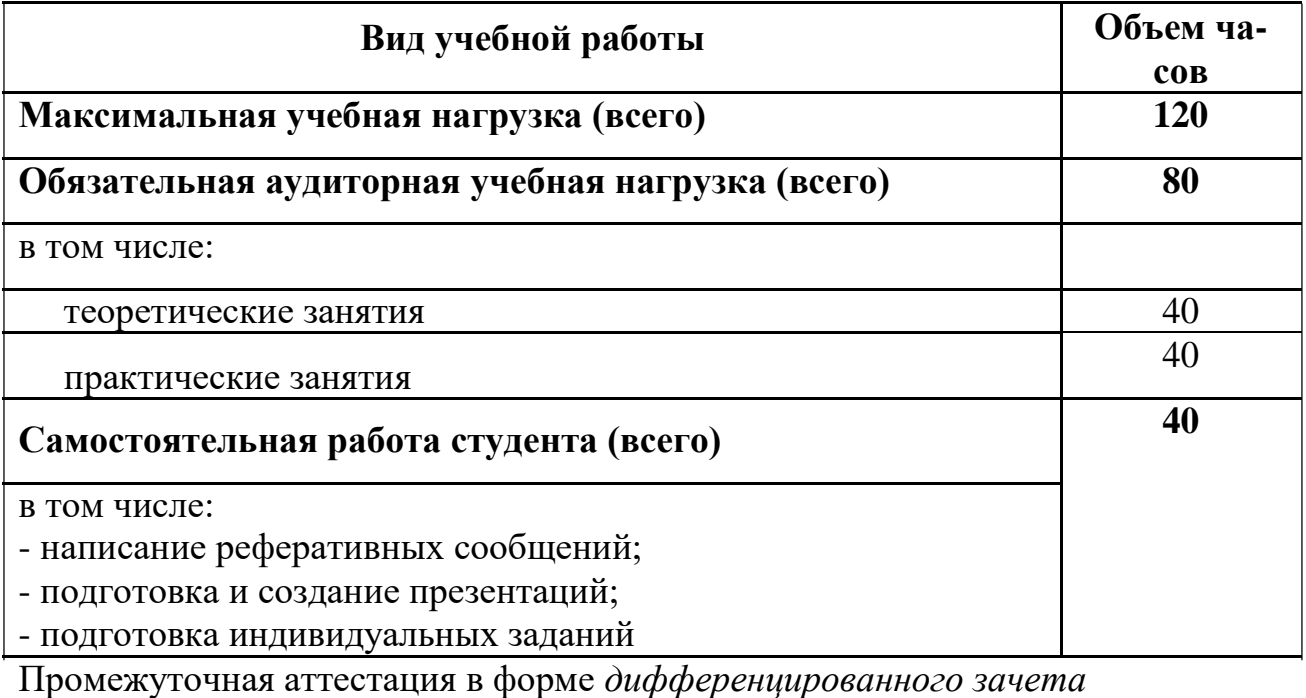

### **2.2. Тематический план и содержание учебной дисциплины ЕН.01 ИНФОРМАТИКА И ИНФОРМАЦИОННЫЕ ТЕХНОЛОГИИ В ПРОФЕССИОНАЛЬНОЙ ДЕЯТЕЛЬНОСТИ**

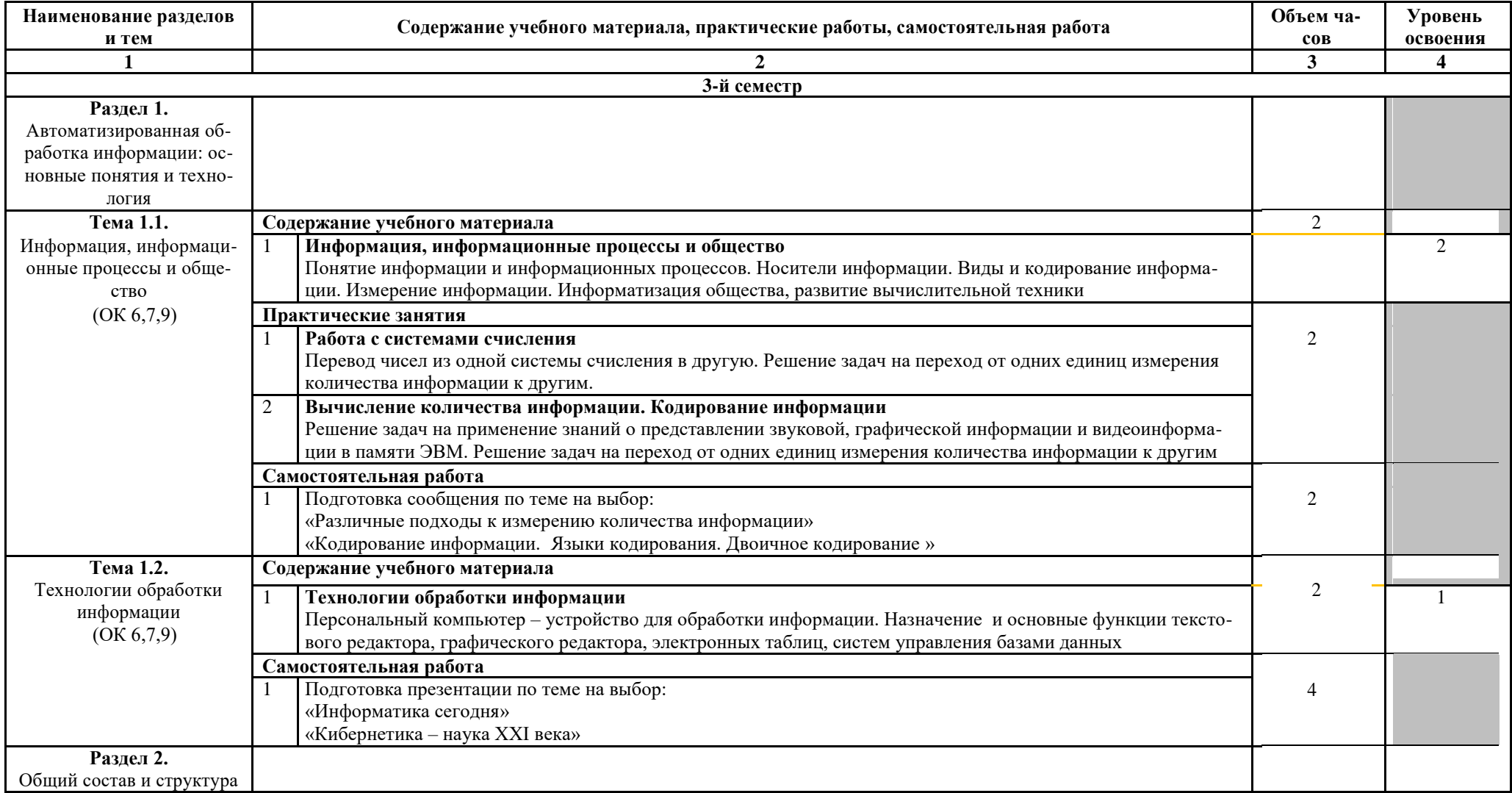

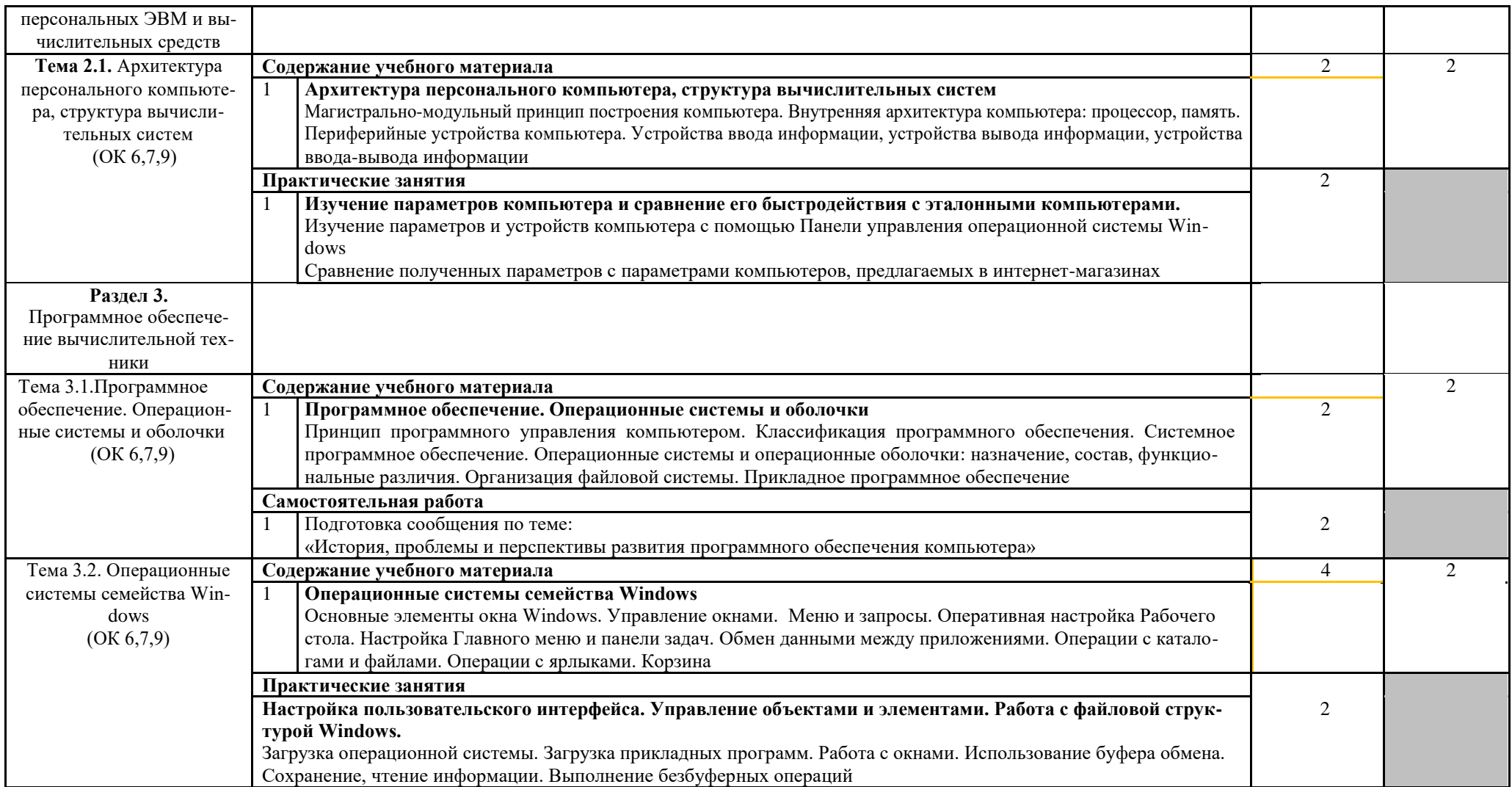

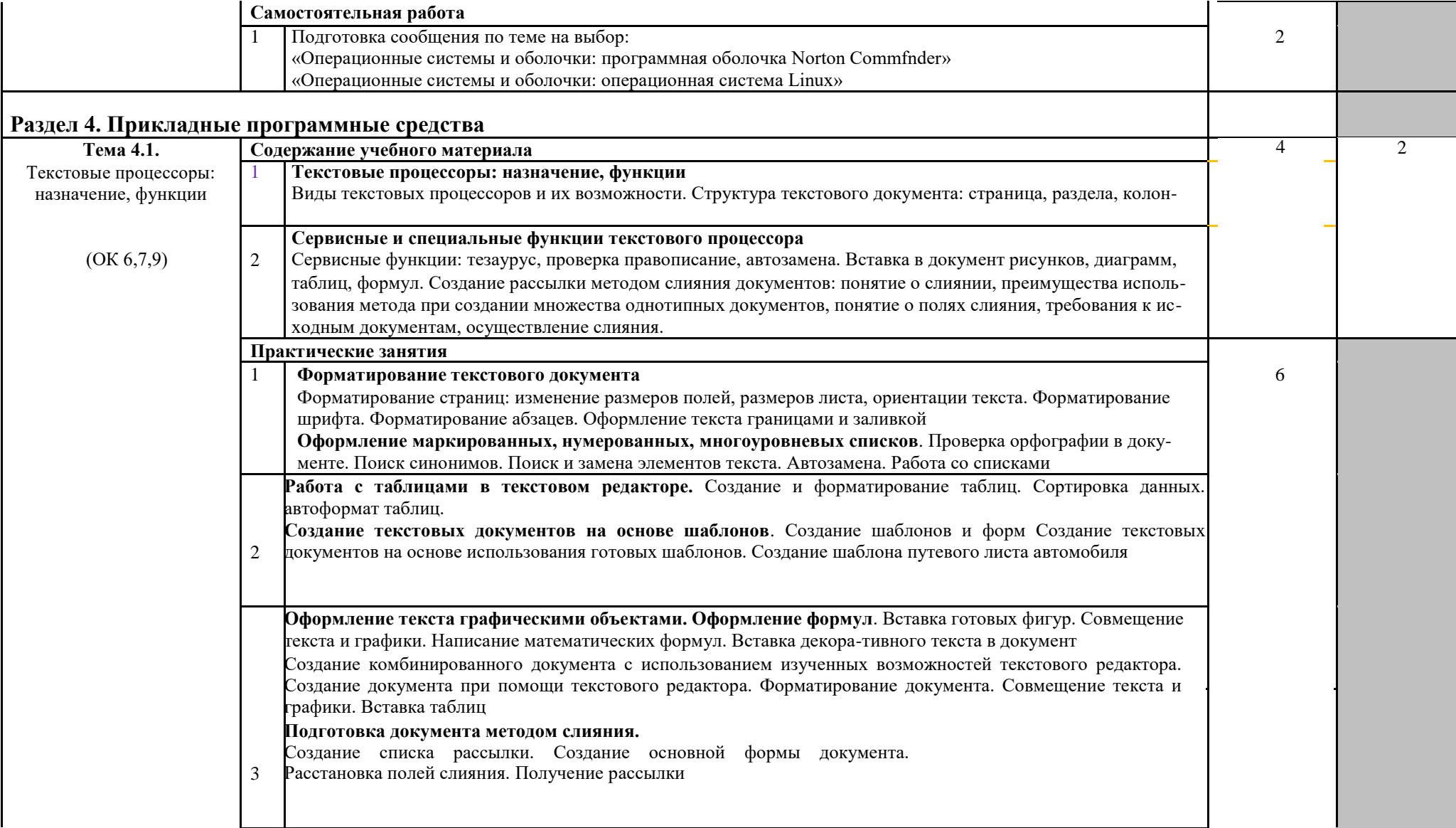

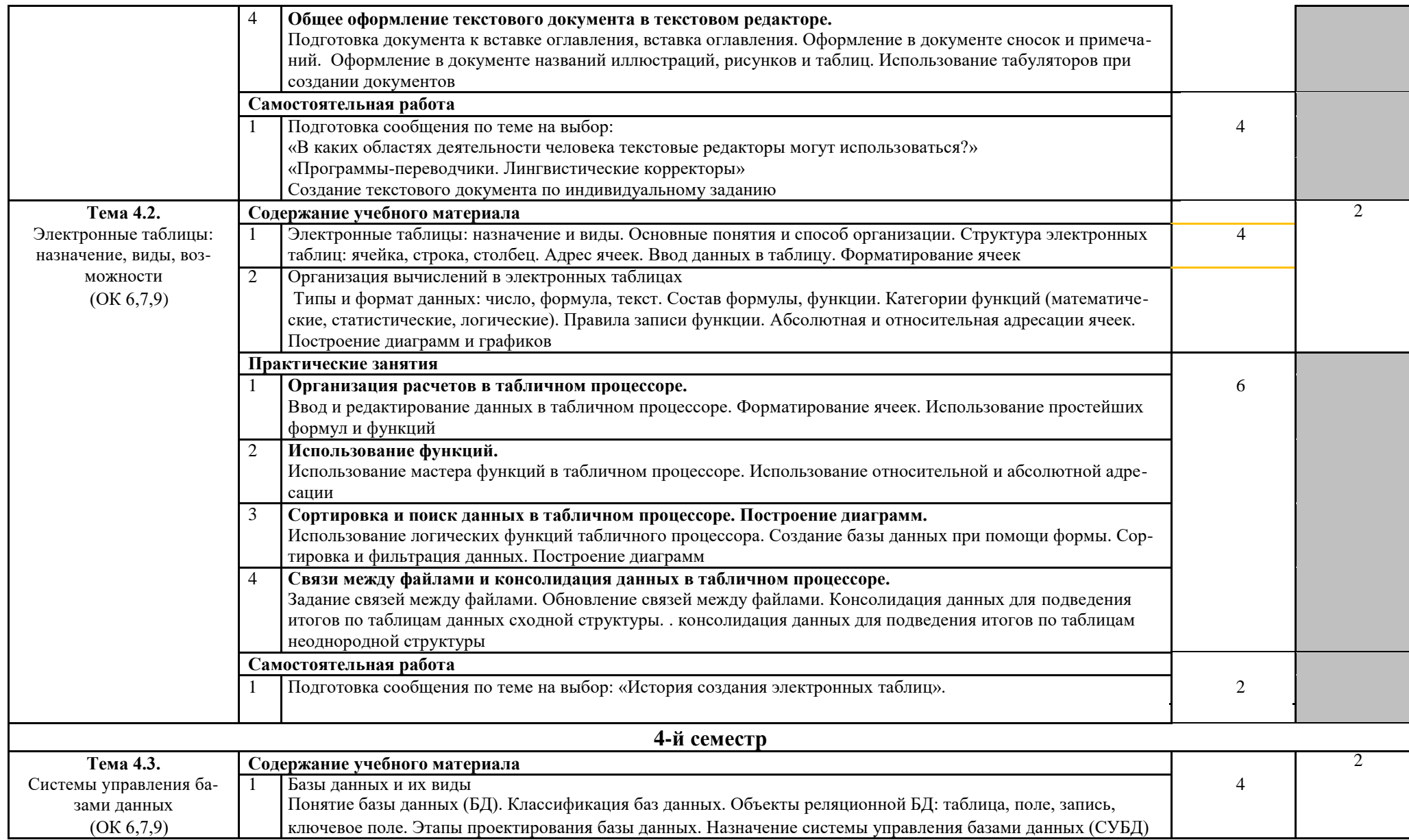

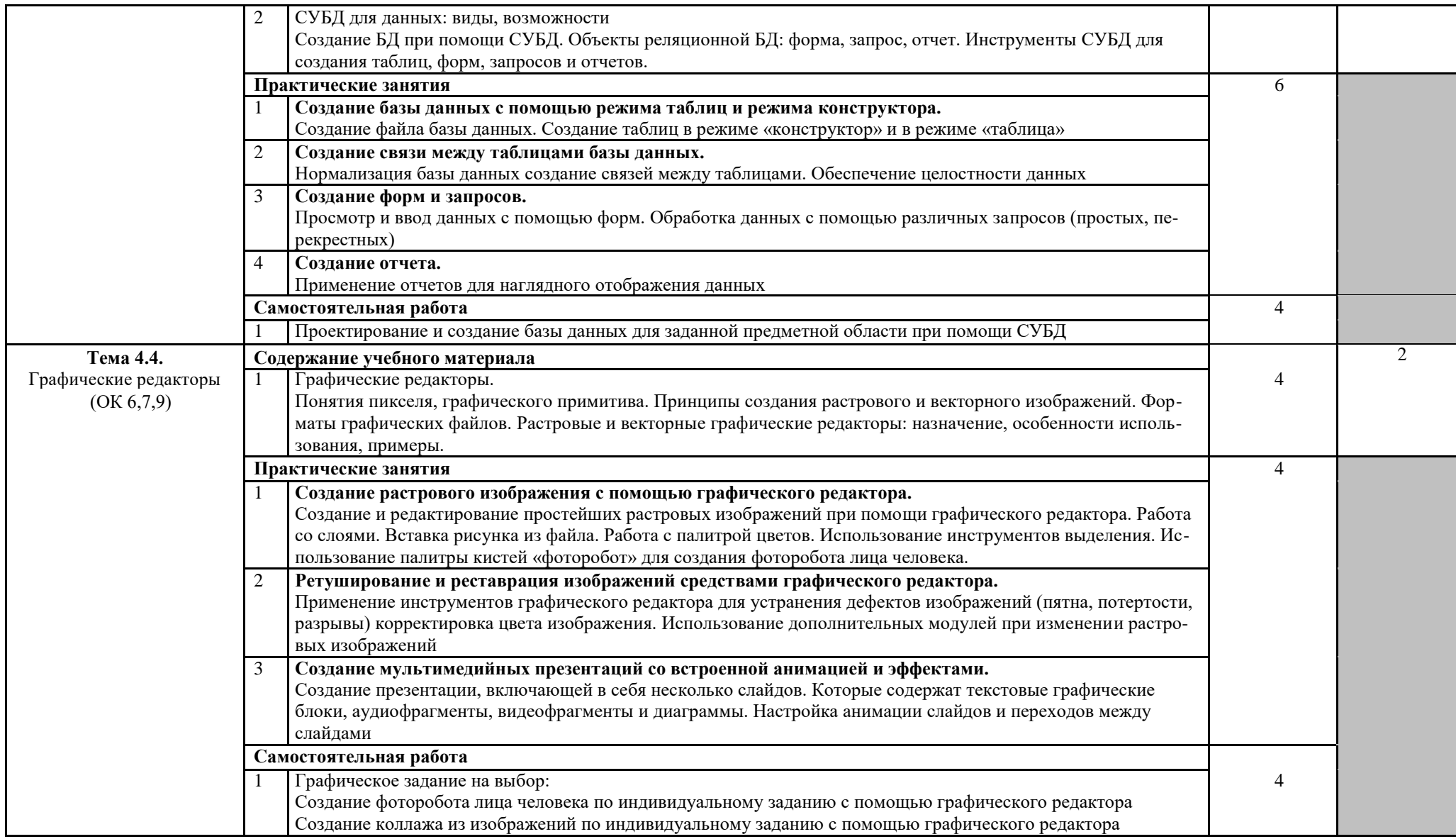

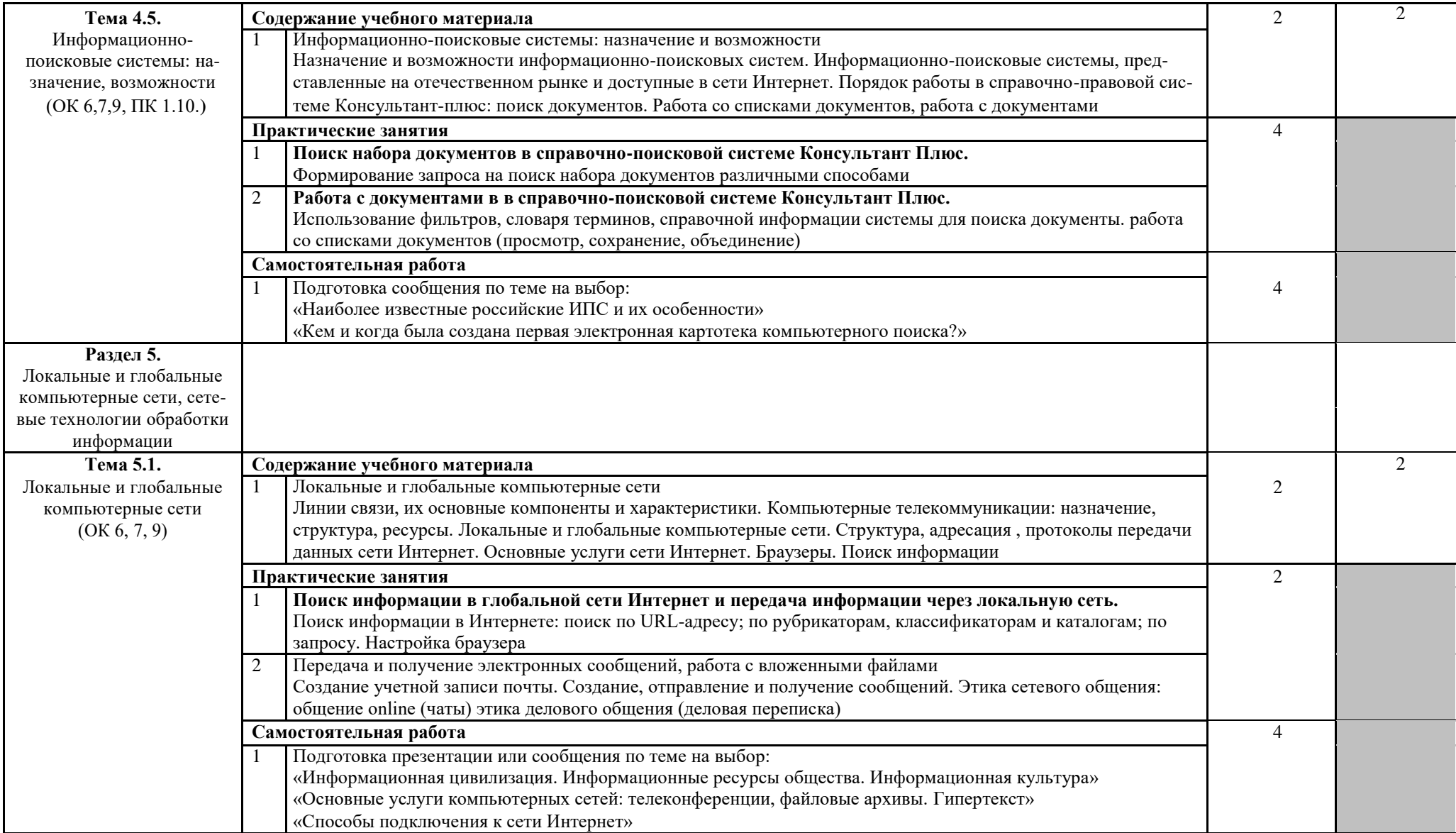

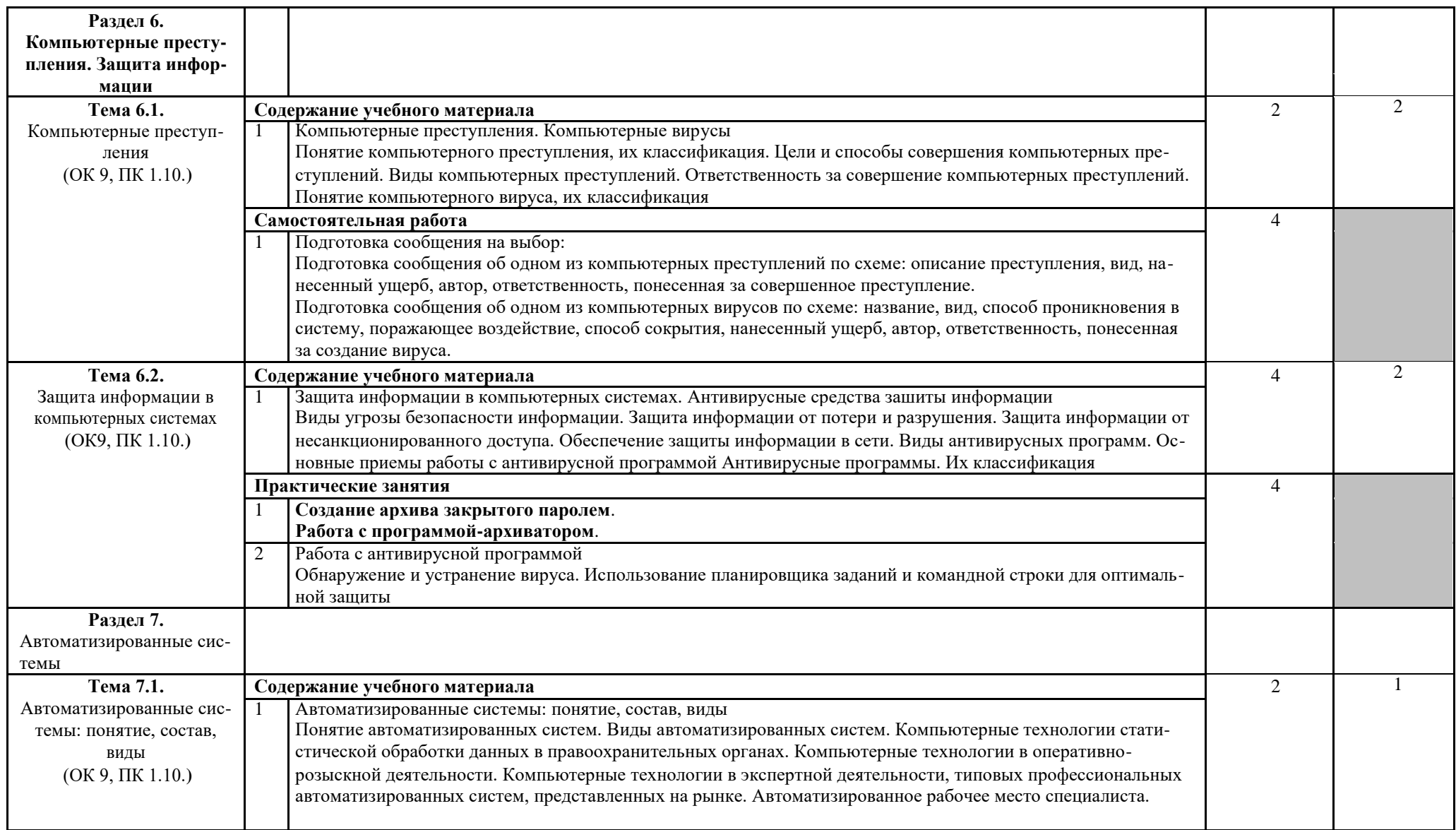

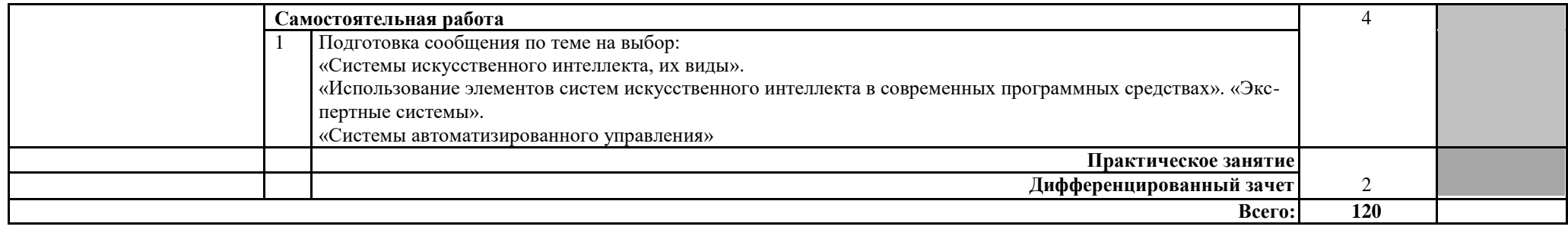

## **3. УСЛОВИЯ РЕАЛИЗАЦИИ ПРОГРАММЫ ДИСЦИПЛИНЫ**

### **3.1. Требования к минимальному материально-техническому обеспечению**

Реализация программы дисциплины требует наличия учебного кабинета информатики.

Оборудование учебного кабинета:

- рабочее место преподавателя;
- ноутбук;
- посадочное место (по количеству студентов);
- комплект учебно-методических материалов;
- электронные пособия.
	- Технические средства обучения:
- мультимедиа проектор;
- экран;
- персональные компьютеры;
- сканер;
- звуковые колонки;
- доступ к сети Интернет.

Программное

- обеспечение:
- операционная система;
- текстовый редактор;
- табличный процессор;
- система управления базами данных;
- растровый графический редактор;
- векторный графический редактор;
- система автоматизированного проектирования;
- браузер;
- архиватор;
- антивирусное программное средство;
- система компьютерного моделирования.

### **3.2. Информационное обеспечение обучения. Перечень рекомендуемых учебных изданий, Интернет-ресурсов, дополнительной литературы.**

### **Основные источники:**

- 1.Михеева, Е. В. Информатика: учеб. для студентов образовательных учреждений сред. проф. образования / Е. В. Михеева, О. И. Титова. – Москва: ИЦ «Академия», 2018. – 400 с. – [Рекомендовано ФГАУ «ФИРО»]. – Текст: непосредственный.
- 2.Федотова, Е. Л. Информационные технологии в профессиональной деятельности: учеб. пособие для студентов образовательных учреждений сред. проф. образования / Е. Л. Федотова. – Москва: ФОРУМ: ИНФРА-М, 2022. – 367 с. – URL: https://znanium.com/catalog/product/1786345 (дата

обращения: 19.05.2022). – Режим доступа: для зарегистрир. читателей ЭБС. – Текст: электронный.

## **Дополнительные источники:**

- 1. Михеева, Е. В. Практикум по информационным технологиям в профессиональной деятельности: учеб. пособие для студентов образовательных учреждений сред. проф. образования / Е. В. Михеева. – 2-е изд., стер. – Москва: ИЦ «Академия», 2018. – 256с. – [Рекомендовано ФГАУ «ФИРО»]. – Текст: непосредственный.
- 2. Серова, Г. А. Информационные технологии в юридической деятельности: учеб. пособие для студентов образовательных учреждений сред. проф. образования / Г. А. Серова. – Москва: ИНФРА-М, 2021. – 241 с. – URL: https://znanium.com/catalog/product/1199884 (дата обращения: 19.05.2022). – Режим доступа: для зарегистрир. читателей ЭБС. – Текст: электронный.

### **Периодические издания (отечественные журналы):**

- 1. Профессиональное образование в современном мире: Professional education in the modern word: всероссийский научный журнал / учредитель Федеральное государственное бюджетное образовательное учреждение высшего образования «Новосибирский государственный аграрный университет». – 2011 - . – Новосибирск: ФГУП «Издательство СО РАН», 2020 -. -Ежекварт. – Текст: непосредственный.
- 2. Собрание законодательства Российской Федерации: официальное издание / учредитель администрация Президента Российской Федерации. – 1994, май – . – Москва: «Научно-технический центр правовой информации «Система», 2018 – . – Еженед. – Текст: непосредственный.
- 3. Управление проектами: информационно-аналитический журнал. 2004 . Москва: ООО «Искусство управления проектами», 2020 - . - Ежемес. – Текст: непосредственный.

## **Интернет-ресурсы:**

- 1. Единое окно доступа к образовательным ресурсам: сайт. URL: <http://window.edu.ru/> (дата обращения: 19.05.2022). – Текст: электронный.
- 2. Интернет-Университет Информационных Технологий: сайт. URL: http://www.intuit.ru(дата обращения: 19.05.2022). – Текст: электронный.
- 3. Образовательные ресурсы интернета Информатика: сайт. URL: [http://www.alleng.ru\(](http://www.alleng.ru/)дата обращения: 19.05.2022). – Текст: электронный.
- 4. Федеральный центр информационно-образовательных ресурсов Министерства образования и науки: сайт. - URL: [http://eor.edu.ru](http://eor.edu.ru/) (дата обращения: 19.05.2022). – Текст: электронный.

## **4. КОНТРОЛЬ И ОЦЕНКА РЕЗУЛЬТАТОВ ОСВОЕНИЯ ДИСЦИПЛИНЫ**

**Контроль и оценка** результатов освоения дисциплины осуществляется преподавателем в процессе проведения практических занятий, тестирования, а также выполнения студентов индивидуальных заданий, проектов.

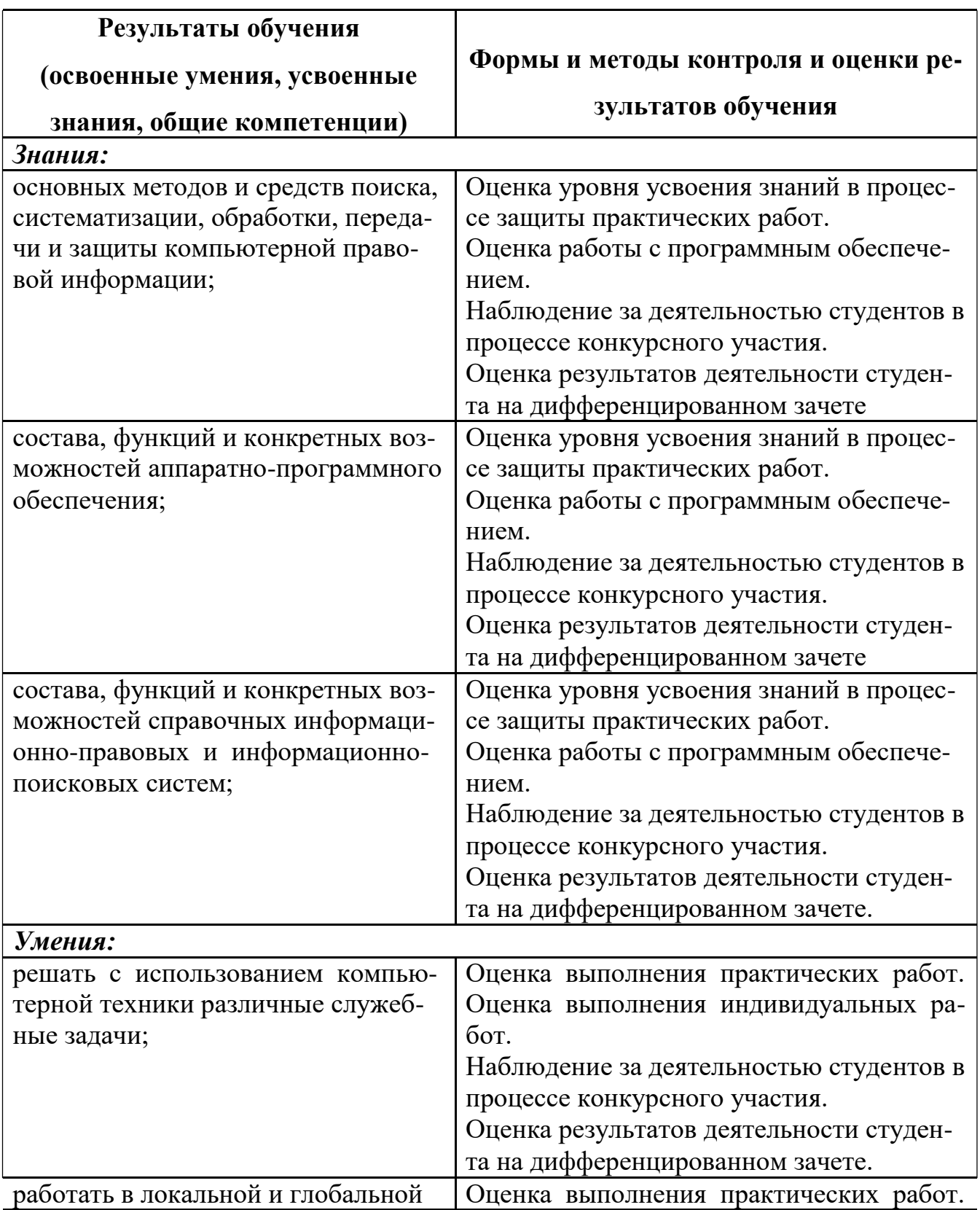

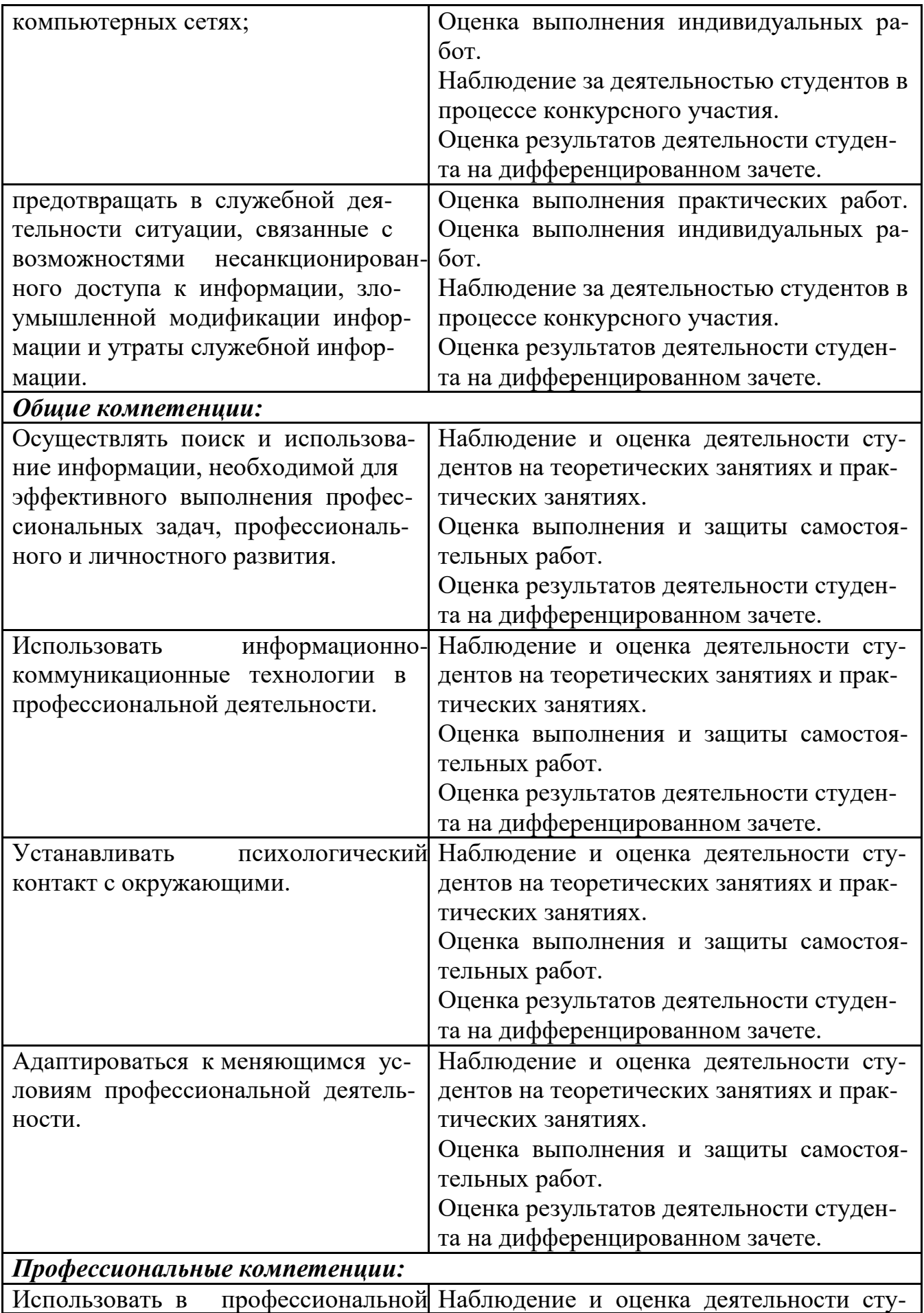

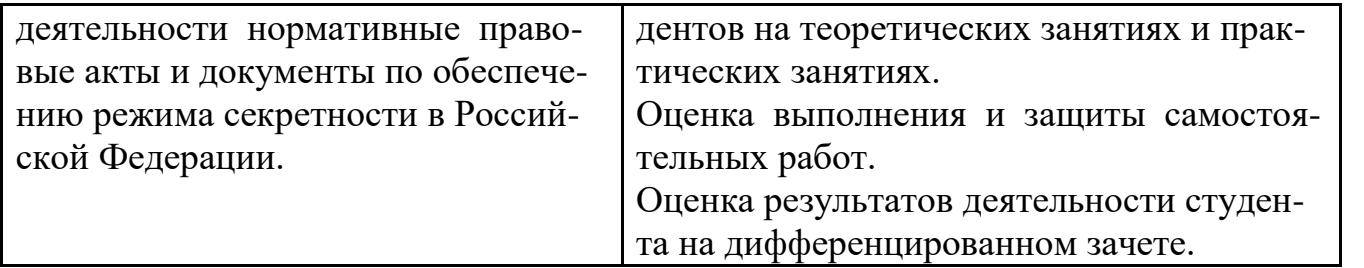